# **LibreNMS**

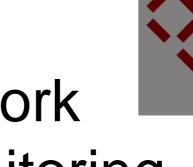

# All in one network graphing and monitoring

## **Network Monitoring and Management**

Network Startup Resource Center

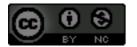

These materials are licensed under the Creative Commons Attribution-NonCommercial 4.0 International license (http://creativecommons.org/licenses/by-nc/4.0/)

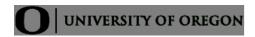

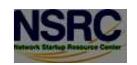

# LibreNMS

- SNMP-based auto-discover network monitoring
- Derived from Observium
- Written in PHP as a web application
- •Includes support for a wide range of hardware:
  - Cisco, Linux, FreeBSD, Juniper, Brocade,
    Foundry, HP and many more

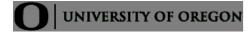

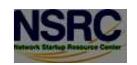

## Available metrics

- CPU, memory and storage statistics
- Interface traffic, packet and detailed error statistics
- Temperature, fan speed, voltage, amperage, power humidity and frequency sensors
- Users, processes, load average and uptime statistics

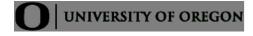

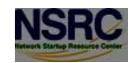

## Available metrics cont.

- Linux distribution detection
- Real-time interface traffic graphing
- •Device inventory collection (useful!)
- Detailed IPv4, IPv6, TCP and UDP stack statistics
- BGP And OSPF information
- Mac and IP address information

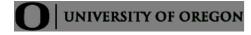

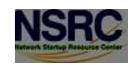

# **Features**

- Many already supported devices
- Host monitoring well supported using check\_mk and support scripts
- Application monitoring using SNMP
- Billing module
- Integration with other tools:
  - Smokeping, collectd, syslog (receive logs from devices)

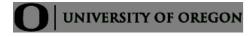

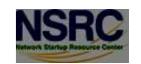

# Architecture

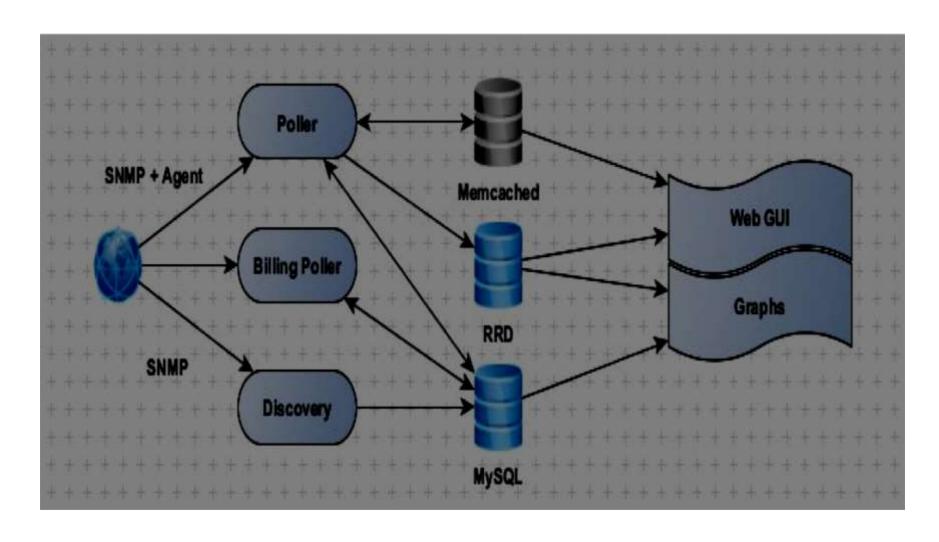

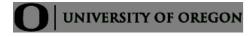

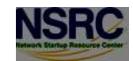

# Availability

#### Librenms

- •Fork of Observium. Open Source, Free and GPL
- •https://github.com/librenms/librenms
- https://github.com/librenms/librenms/blob/master/d oc/Observium Welcome.md

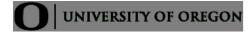

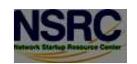

# Availability

#### **Observium**

Open Source (free) vs. "Professional" (paid) versions

- http://www.observium.org/
- •http://www.observium.org/wiki/Edition\_Split

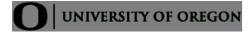

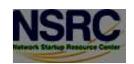

## Screen shots

These are from the LibreNMS installed in our class noc and will be similar to the install you will do.

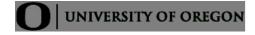

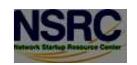

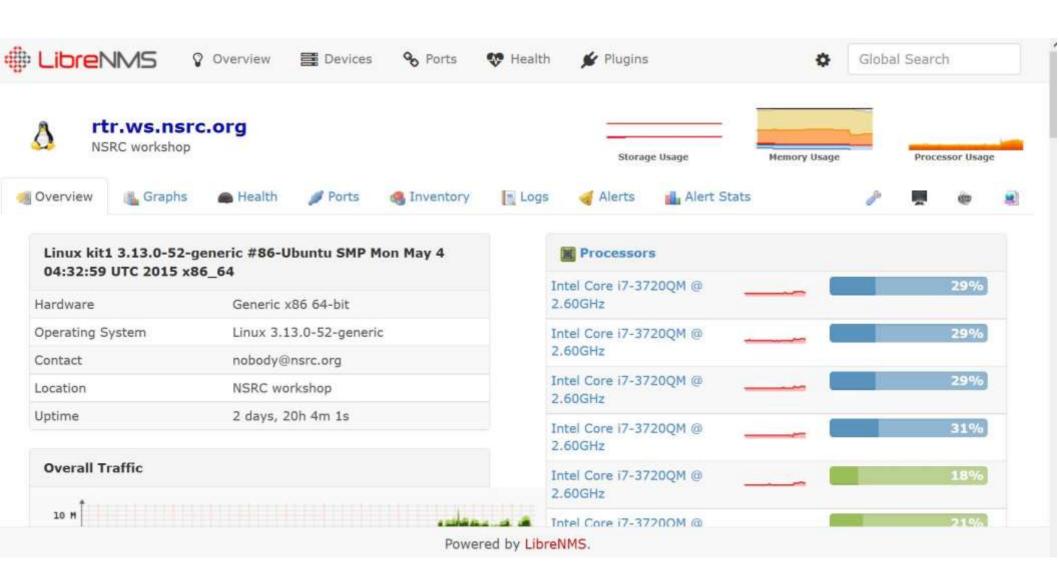

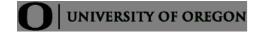

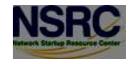

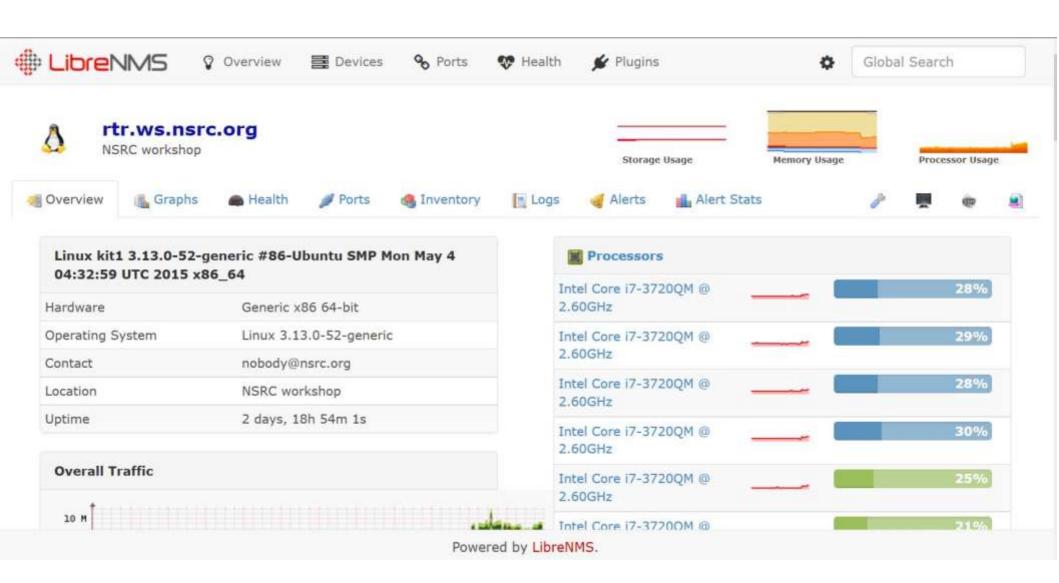

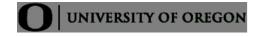

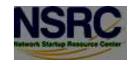

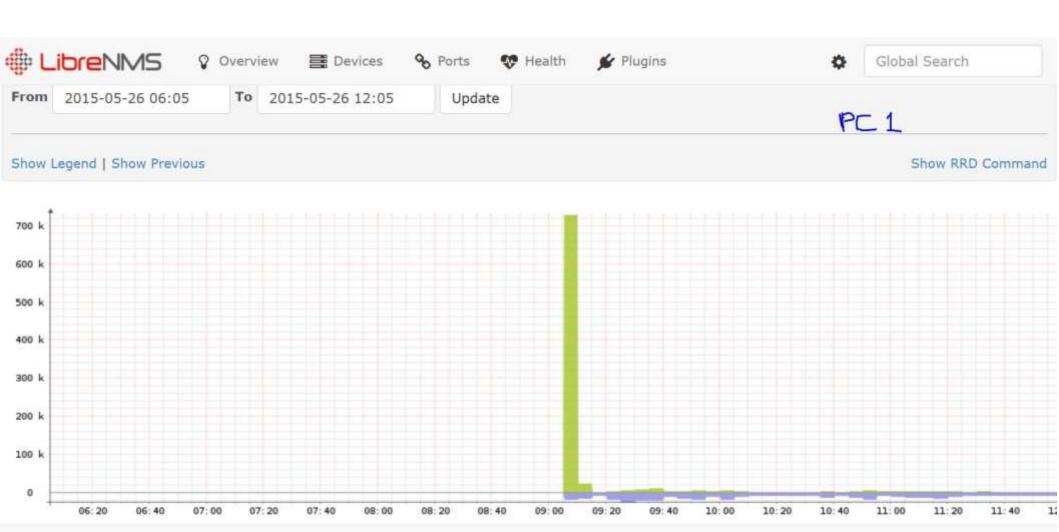

Powered by LibreNMS.

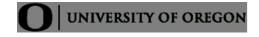

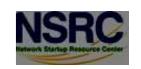

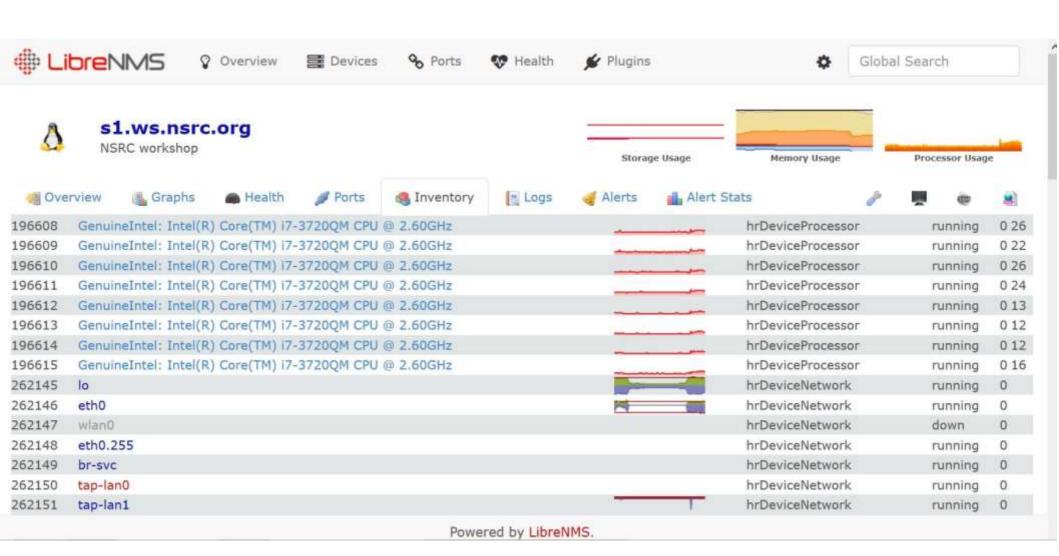

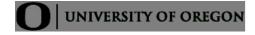

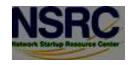

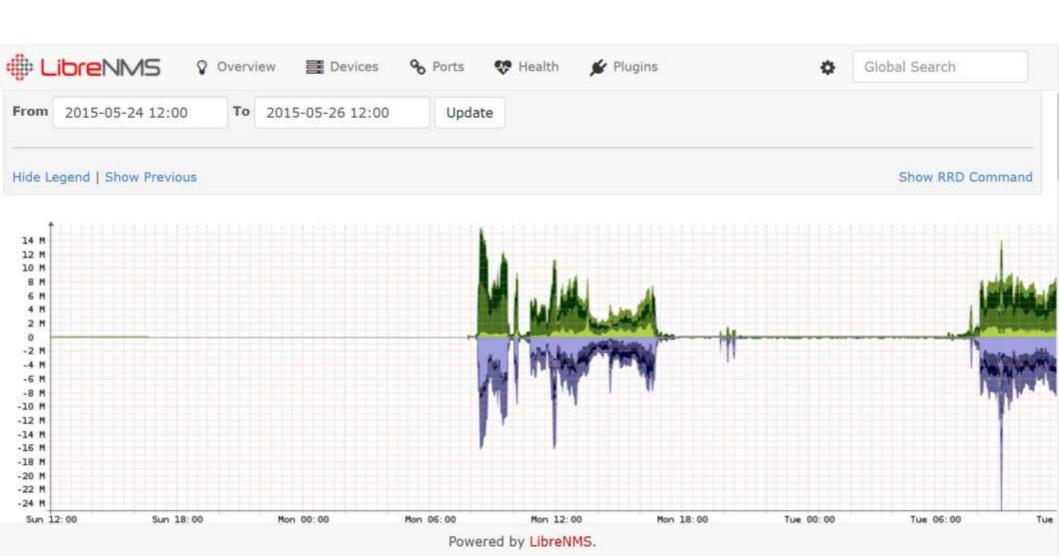

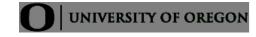

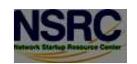

## Online Librenms demo

#### Is available at:

https://demo.librenms.org/

### Workshop installation is at:

http://librenms.ws.nsrc.org

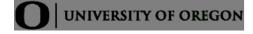

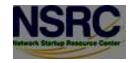

# Questions

?

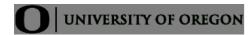

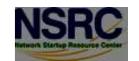